## **Handling Blobs in the REST Interface**

Runtime 2021.6 Builder 7.15.0 The xUML Runtime can handle blob parameters in the body of a REST interface. This can be configured by four tags on REST operations for REST service and REST adapter.

Find below an overview on these tags and what combinations make sense.

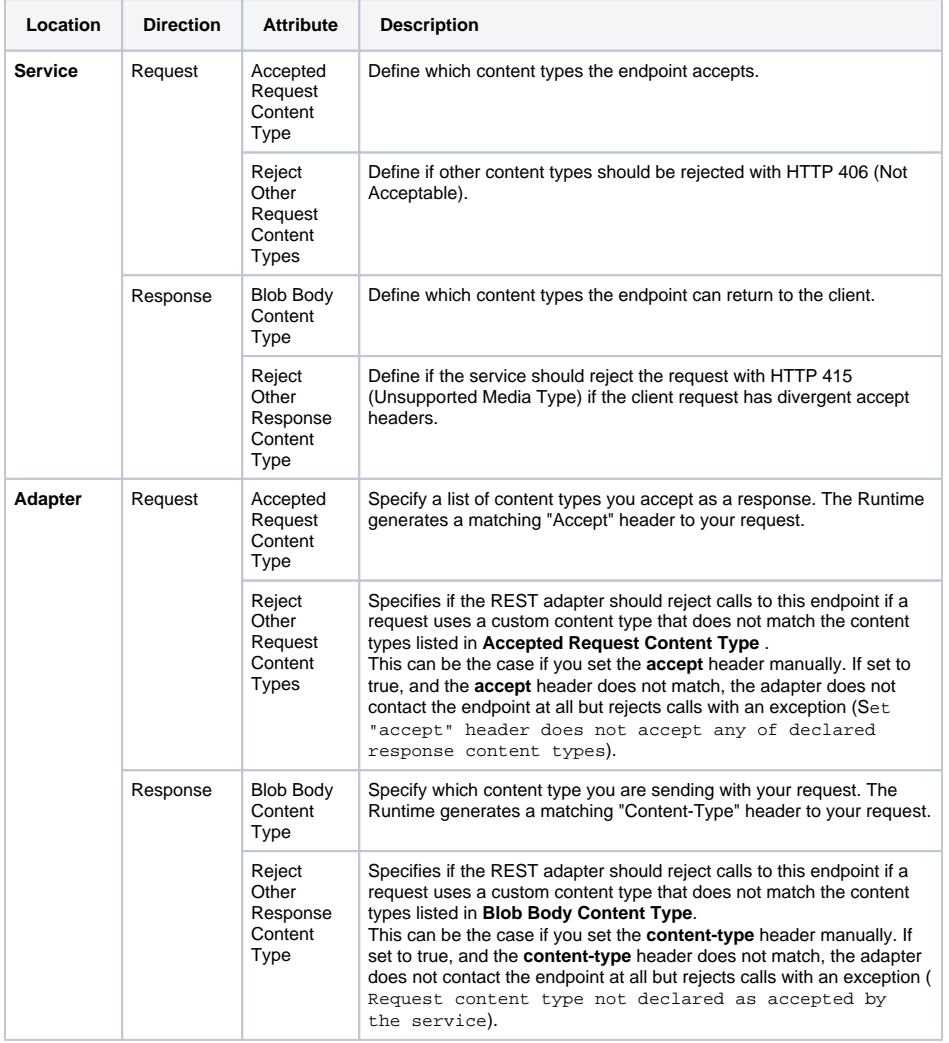

## <span id="page-0-0"></span>Examples

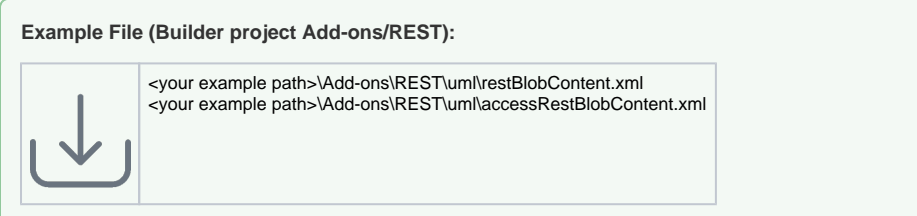

The example service provides a REST interface to store a blob to memory and retrieve stored blobs. The service accepts content type **application/msexcel** .

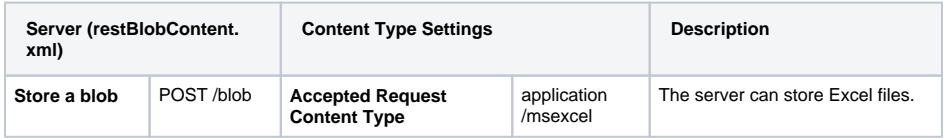

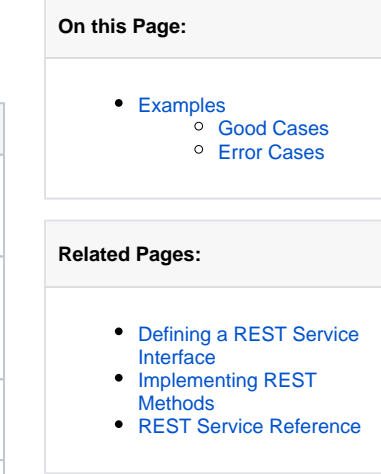

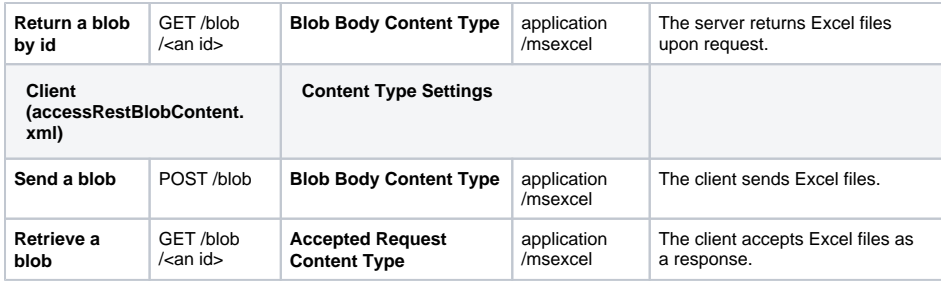

## <span id="page-1-0"></span>Good Cases

The following table shows some example calls and how they would be executed.

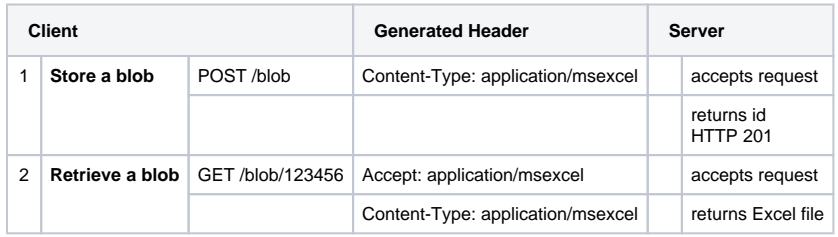

## <span id="page-1-1"></span>Error Cases

The following table shows some error cases and their consequences if you do not rely on the automatically generated headers but set your own headers instead.

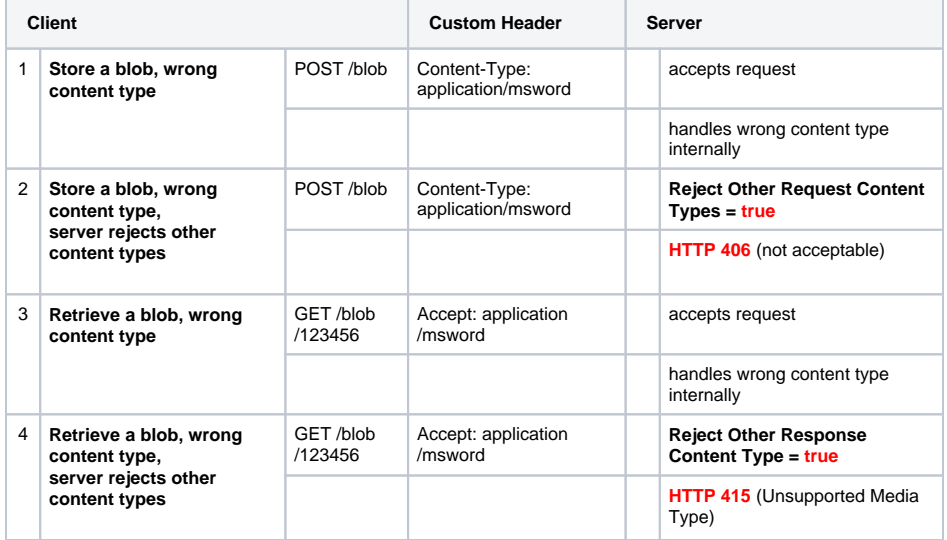